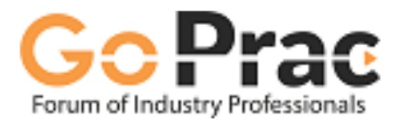

# **Interview Report**

**Interview Name:** 

Rate Assessment Report

#### **Candidate Id:**

Date & Time of Interview: 21 Feb 2024 07:33:56 PM

### A. JOB APPLICANT STATUS

RESULT : Client Screen Reject:- Unfortunately, your profile was not selected by the hiring manager. We wish you Good luck for your future.

## **B. INTERVIEW RESULT**

Interview Percentile : 67.94 % [It is subject to change as more applicants take this Interview]

Interview Performance: ■ Must Meet ■ Recommended to Meet ■ Do not Meet

# C. SKILL ANALYSIS &

#### **Topics Assessed**

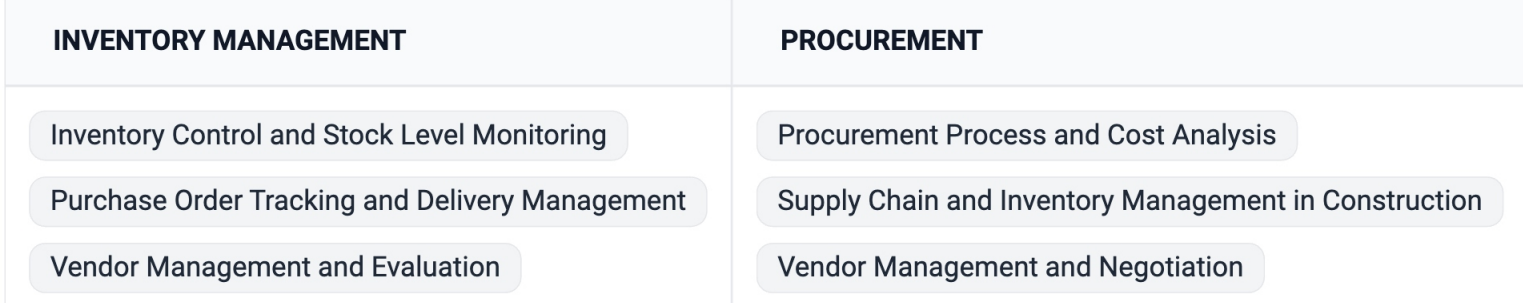

 $\lambda$ 

### **Technical Skills**

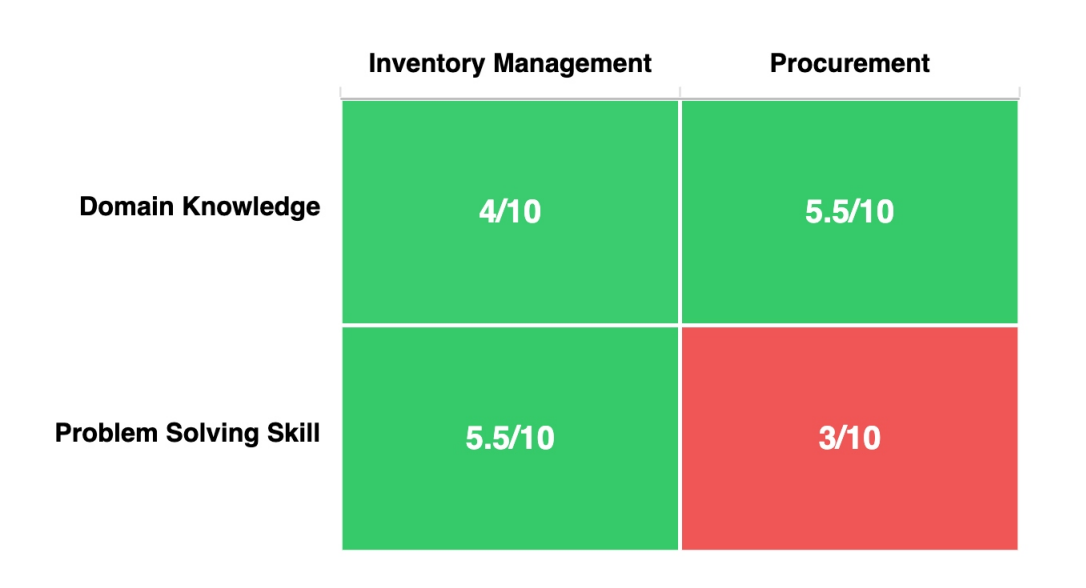

### **Soft Skills**

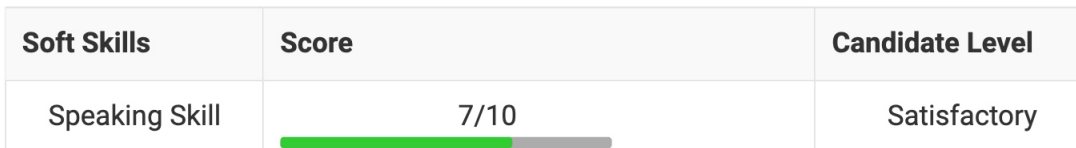

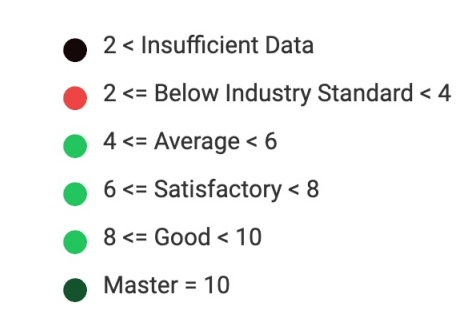

#### (CEFR Score: A2